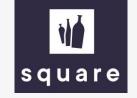

## Manual

Ordering with the price and stock list

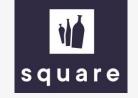

## Upload price and stock list to order quickly

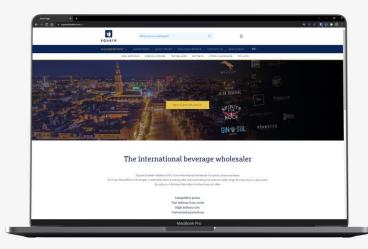

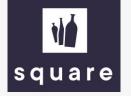

Log in to our website to download the price list. To do so, see the manual 'Generate price and stock list'.

| AutoSave 👓 🗄 🏷 - 🖓 - 🤫                                                                                                    | 5 SQUARE Pricelist 31-12-2021 - Read-Only - Excel                                                                                                    | P s                                                                               | earch                                                                                                    |                                                                                                    |                  |                                                                      |                 |                                                                                                    | ·                              | Bas van de Ven 😥 📼 —                                                                                                    | Enter the desired number of                                                                 |
|----------------------------------------------------------------------------------------------------|----------------------------------------------------------------------------------------------------|-----------------------------------------------------------------------------------|----------------------------------------------------------------------------------------------------|----------------------------------------------------------------------------------------------------|------------------|----------------------------------------------------------------------|-----------------|----------------------------------------------------------------------------------------------------|--------------------------------|----------------------------------------------------------------------------------------------------|---------------------------------------------------------------------------------------------|
| <ul> <li>Very Format Painter</li> <li>Clipboard</li> <li>Fainter</li> </ul>                                                                                                    | ht v 11 v A* A* ΞΞΞ N* v Mrap Text Gene                                                                                                    | ral -<br>- % 9 50 - 30<br>Number R                                                | Conditio<br>Formattin                                                                                                    | onal Format as<br>ng ~ Table ~                                                                                                    | Title<br>Warnin  |                                                                      | luta 2<br>ormal | Bad v Insert D                                                                                                    | elete Format<br>v v v<br>Cells | Z V / V Sort & Find & Ideas Sensitivity                                                                                                    | bottles in the column 'amoun<br>bottle'. The shopping cart ca<br>handle up to 200 different |
| A                                                                                                    | B C D                                                                                                    | E                                                                                 | F                                                                                                    | G H                                                                                                    | 1.1              | L                                                                    | к               | L                                                                                                    | м                              | N O                                                                                                    | products (SKU's).                                                                           |
| 1 Company name: Square                                                                                                    |                                                                                                    |                                                                                   |                                                                                                    |                                                                                                    |                  |                                                                      | K               |                                                                                                    |                                |                                                                                                    | products (510 3).                                                                           |
| 2 Streetaddress: Hereplein 4                                                                                                    |                                                                                                    |                                                                                   |                                                                                                    |                                                                                                    |                  |                                                                      |                 |                                                                                                    |                                |                                                                                                    |                                                                                             |
| Postalcode + City: 9711 GA Groningen<br>Phone number: +31 (0)50 318 0463                                                                                                    |                                                                                                    |                                                                                   |                                                                                                    |                                                                                                    |                  |                                                                      |                 | the state                                                                                                    |                                |                                                                                                    |                                                                                             |
| Email: verkoop@squaredranken.nl                                                                                                    |                                                                                                    |                                                                                   |                                                                                                    |                                                                                                    |                  |                                                                      |                 |                                                                                                    |                                |                                                                                                    |                                                                                             |
| 5 URL: https://www.squaredranken.com                                                                                                    |                                                                                                    |                                                                                   |                                                                                                    |                                                                                                    |                  |                                                                      |                 |                                                                                                    | ~                              |                                                                                                    |                                                                                             |
|                                                                                                    |                                                                                                    |                                                                                   |                                                                                                    |                                                                                                    |                  |                                                                      |                 | squar                                                                                                    | e                              |                                                                                                    |                                                                                             |
|                                                                                                    |                                                                                                    |                                                                                   |                                                                                                    |                                                                                                    |                  |                                                                      |                 |                                                                                                    |                                |                                                                                                    |                                                                                             |
| 1                                                                                                    |                                                                                                    |                                                                                   |                                                                                                    |                                                                                                    |                  |                                                                      |                 |                                                                                                    |                                |                                                                                                    |                                                                                             |
|                                                                                                    |                                                                                                    |                                                                                   |                                                                                                    |                                                                                                    |                  |                                                                      |                 |                                                                                                    |                                |                                                                                                    |                                                                                             |
| SKU                                                                                                    | Std v Per v Description                                                                                                    | Care a                                                                            |                                                                                                    | antal ala 0                                                                                                    | Current          | Deine and                                                            | Deles h         | oti - Category                                                                                                    | Ounstitu heath                 | Order onlin + Supporting informatic +                                                                                                    |                                                                                             |
| L-04-087-00                                                                                                    | bottle 1724 Tonic                                                                                                    | 24                                                                                |                                                                                                    |                                                                                                    | Curren           | · Price ca                                                           | · Price D       | Tonics / Soda / Energydrinks                                                                                                    |                                | Order Online                                                                                                    |                                                                                             |
| L-05-289-00                                                                                                    | bottle 1800 Aneio                                                                                                    | 24                                                                                | 0,2 lit<br>0,7 lit                                                                                                    |                                                                                                    | 6                | 10.0                                                                 | - 21            | Tequila                                                                                                    | 4                              | Order Online                                                                                                    |                                                                                             |
| L-05-291-00                                                                                                    | bottle 1800 Reposado                                                                                                    | 6                                                                                 | 0,7 lit                                                                                                    |                                                                                                    |                  | 11.4                                                                 | 1.1             |                                                                                                    | 1                              | Order Online                                                                                                    |                                                                                             |
| L-05-292-00                                                                                                    | bottle 1800 Teguila Blanco                                                                                                    | 6                                                                                 | 0,7 lit                                                                                                    |                                                                                                    |                  | 10.0                                                                 |                 | Tequila                                                                                                    |                                | Order Online                                                                                                    |                                                                                             |
| L-54-401-00                                                                                                    | bottle 1866 Gran Reserva NRF + GB                                                                                                    | 6                                                                                 | 0.7 lit                                                                                                    |                                                                                                    |                  | 167.75                                                               |                 | Brandy                                                                                                    |                                | Order Online                                                                                                    |                                                                                             |
| 8 L-25-416-00                                                                                                    | bottle 3 Kilos Coconut                                                                                                    | 6                                                                                 | 1 lit                                                                                                    |                                                                                                    |                  | 10.0                                                                 |                 | Flavored Vodka                                                                                                    |                                | Order Online                                                                                                    |                                                                                             |
| L-08-628-00                                                                                                    | bottle 3 Kilos Gold                                                                                                    | 6                                                                                 | 1 lit                                                                                                    |                                                                                                    |                  | 100.00                                                               | 100             | Vodka                                                                                                    |                                | Order Online                                                                                                    |                                                                                             |
| L-08-803-00                                                                                                    | bottle 42 Below Pure Vodka                                                                                                    | 6                                                                                 | 0,7 lit                                                                                                    |                                                                                                    |                  | 74.44                                                                |                 | Vodka                                                                                                    |                                | Order Online                                                                                                    |                                                                                             |
| L-53-569-00                                                                                                    | bottle 5 O'Clock Jungle Whiskey                                                                                                    | 6                                                                                 | 1 lit                                                                                                    |                                                                                                    |                  | 10.0                                                                 |                 | Whisky Liqueur                                                                                                    |                                | Order Online                                                                                                    |                                                                                             |
| 2 L-54-260-00                                                                                                    | bottle 5 O'Clock Jungle Whiskey NRF                                                                                                    | 6                                                                                 | 1 lit                                                                                                    | ter 40.0                                                                                                    | E                | 10.0                                                                 |                 | Whisky Liqueur                                                                                                    |                                | Order Online                                                                                                    |                                                                                             |
| L-24-620-00                                                                                                    | bottle 5 O'Clock Peanut Butter Whiskey                                                                                                    | 6                                                                                 | 0,7 lit                                                                                                    |                                                                                                    | €                | 112.00                                                               | 1.1             | Whisky Liqueur                                                                                                    |                                | Order Online                                                                                                    |                                                                                             |
| 4 L-25-246-00                                                                                                    | bottle 5 O'Clock Peanut Butter Whiskey Liqueur                                                                                                    | 25                                                                                | 0,04 lit                                                                                                    |                                                                                                    |                  | 11.75                                                                |                 | Whisky Liqueur                                                                                                    |                                | Order Online                                                                                                    |                                                                                             |
| 5 L-09-977-00                                                                                                    | bottle 5Th Gin Air                                                                                                    | 6                                                                                 | 0,7 lit                                                                                                    |                                                                                                    |                  | 1.10                                                                 |                 | Gin                                                                                                    |                                | Order Online                                                                                                    |                                                                                             |
| L-09-983-00                                                                                                    | bottle 5Th Gin Fire                                                                                                    | 6                                                                                 | 0,7 lit                                                                                                    |                                                                                                    |                  | 11.00                                                                |                 | Gin                                                                                                    |                                | Order Online                                                                                                    |                                                                                             |
| L-09-980-00                                                                                                    | bottle 5Th Gin Yellow Earth                                                                                                    | 6                                                                                 | 0,7 lit                                                                                                    |                                                                                                    |                  |                                                                      |                 | Gin                                                                                                    |                                | Order Online                                                                                                    |                                                                                             |
| L-24-953-00                                                                                                    | bottle 5th Gin Water                                                                                                    | 6                                                                                 | 0,7 lit                                                                                                    |                                                                                                    |                  | 10.00                                                                |                 | Gin                                                                                                    |                                | Order Online                                                                                                    |                                                                                             |
| L-50-133-00                                                                                                    | bottle A.H. Riise 1888 Goldmedal + GB                                                                                                    | 6                                                                                 | 0,7 lit                                                                                                    |                                                                                                    |                  | 154.55                                                               |                 | Dark & Gold Rum                                                                                                    |                                | Order Online                                                                                                    |                                                                                             |
| L-54-241-00                                                                                                    | set A.H. Riise 24 Experiences Calendar 2021                                                                                                    | 10                                                                                | 0,48 lit                                                                                                    |                                                                                                    |                  | 400.00                                                               |                 |                                                                                                    |                                | Order Online                                                                                                    |                                                                                             |
|                                                                                                    | bottle A.H. Riise Ambre D'or Reserve + 2 Glasses<br>bottle A.H. Riise Ambre d'Or Reserve + 2 Glasses                                                                                                    | 1                                                                                 | 0,7 lit<br>0,7 lit                                                                                                    |                                                                                                    |                  |                                                                      |                 | Rum Giftsets<br>Rum Giftsets                                                                                                    |                                | Order Online                                                                                                    |                                                                                             |
|                                                                                                    | bottle A.H. Rise Ambre d'Or Reserve + 2 Glasses<br>bottle A.H. Rise Black Barrel Premium Navy Spiced                                                                                                    | 6                                                                                 | 0,7 lit                                                                                                    |                                                                                                    |                  |                                                                      |                 | Rum Gittsets<br>Dark & Gold Rum                                                                                                    |                                | Order Online<br>Order Online                                                                                                    |                                                                                             |
| L-50-319-00                                                                                                    |                                                                                                    | 0                                                                                 | 0,7 lit                                                                                                    |                                                                                                    |                  | 71.00                                                                |                 | Cream Liqueurs                                                                                                    |                                | Order Online                                                                                                    |                                                                                             |
| L-50-319-00<br>L-50-129-00                                                                                                    | bottle A H Rise Caramel Cream Liqueur                                                                                                    |                                                                                   |                                                                                                    |                                                                                                    |                  |                                                                      | - 21            | Dark & Gold Rum                                                                                                    |                                | Order Online                                                                                                    |                                                                                             |
| L-50-319-00<br>L-50-129-00<br>L-50-253-00                                                                                                    | bottle A.H. Rise Caramel Cream Liqueur<br>bottle A.H. Rise Family Reserve Solera 1838 + GB                                                                                                    | 6                                                                                 |                                                                                                    | ter 42.0                                                                                                    |                  |                                                                      | - 21            |                                                                                                    |                                | Order Online                                                                                                    |                                                                                             |
| L-50-319-00<br>L-50-129-00<br>L-50-253-00<br>L-11-433-00                                                                                                    | bottle A.H. Riise Family Reserve Solera 1838 + GB                                                                                                    | 6                                                                                 | 0,7 lit                                                                                                    |                                                                                                    | F                | 100.00                                                               |                 | Dark & Gold Rum                                                                                                    |                                |                                                                                                    |                                                                                             |
| L-50-319-00<br>L-50-129-00<br>L-50-253-00<br>L-11-433-00<br>L-50-484-00                                                                                                    |                                                                                                    | 6<br>6<br>6                                                                       |                                                                                                    | ter 45,0                                                                                                    |                  | 111.00                                                               | 1.2             |                                                                                                    |                                |                                                                                                    |                                                                                             |
| L-50.319.00<br>L-50.129.00<br>L-50.253.00<br>L-11-433.00<br>L-50.484.00<br>L-50.320.00<br>L-50.49.00                                                                                                    | bottle A.H. Riise Family Reserve Solera 1838 + GB<br>bottle A.H. Riise Fregatten Jylland Danish Navy + GB                                                                                                    | 6<br>6<br>6<br>6                                                                  | 0,7 lit<br>0,7 lit                                                                                                    | ter 45,0<br>ter 60,0                                                                                                    | ) €              |                                                                      |                 | Dark & Gold Rum                                                                                                    |                                | Order Online<br>Order Online                                                                                                    |                                                                                             |
| L-50-319-00<br>L-50-253-00<br>L-11-433-00<br>L-50-484-00<br>L-50-484-00<br>L-50-320-00<br>L-50-349-00<br>L-50-34-00                                                                                                    | bottle A.H. Risse Family Reserve Solera 1838 - GB<br>bottle A.H. Risse Fregatten Jylland Danish Navy + GB<br>bottle A.H. Risse Frogman Danish Navy Conventus Renae + GB<br>bottle A.H. Risse Larkrisk Shot                                                                                                    | 6<br>6<br>6<br>6<br>6                                                             | 0,7 lit<br>0,7 lit<br>0,7 lit<br>0,7 lit<br>0,7 lit                                                                                                    | ter 45,0<br>ter 60,0<br>ter 42,0<br>ter 18,0                                                                                                    | €                | 217 JA<br>177 JA<br>16,20                                            |                 | Dark & Gold Rum<br>Dark & Gold Rum<br>Other Liqueurs                                                                                                    |                                | Order Online                                                                                                    |                                                                                             |
| L-50-319-00<br>L-50-129-00<br>L-50-253-00<br>L-11-433-00<br>L-50-484-00<br>L-50-320-00<br>L-50-304-00<br>L-50-304-00<br>L-50-305-00                                                                                                    | bottle A.H. Rise Family Reserve Solera 1838 + GB<br>bottle A.H. Rise Freganton Juliand Danish Navy + GB<br>bottle A.H. Rise Forgam Danish Navy Conventus Renae + GB<br>bottle A.H. Rise Kong Haakon + GB<br>bottle A.H. Rise Non Plus Ultra Ambre d'Or Excellence + GB                                                                                                    | 6<br>6<br>6<br>6<br>6<br>6                                                        | 0,7 lit<br>0,7 lit<br>0,7 lit<br>0,7 lit<br>0,7 lit<br>0,7 lit                                                                                                    | ter 45,0<br>ter 60,0<br>ter 42,0<br>ter 18,0<br>ter 42,0                                                                                                    | €<br>€<br>€      | 17.8                                                                 | 2 1 1 2         | Dark & Gold Rum<br>Dark & Gold Rum<br>Other Liqueurs<br>Dark & Gold Rum                                                                                             |                                | Order Online<br>Order Online<br>Order Online<br>Order Online                                                                                                    |                                                                                             |
| L (-50.319-00<br>L (-50.2500<br>L -50.253-00<br>L -11.433-00<br>L -50.484-00<br>L -50.322-00<br>L -50.494-00<br>L -50.304-00<br>L -50.304-00<br>L -50.135-00<br>L -50.131-00                                                                                                    | bottle A. H. Rise Franky Reserve Solfera 1833 + GB<br>bottle A. H. Rise Fragitan Ujand Danish Navy + GB<br>bottle A. H. Rise Frogman Danish Navy Conventus Renae + GB<br>bottle A. H. Rise Kong Haakan + GB<br>bottle A. H. Rise Lakinds Shot<br>bottle A. H. Rise Nav Rus Ultra Amber d'Or Excellence + GB<br>bottle A. H. Rise Non Plus Ultra Black Edition + GB                                                                                                    | 6<br>6<br>6<br>6<br>6<br>6<br>6                                                   | 0,7 lit<br>0,7 lit<br>0,7 lit<br>0,7 lit<br>0,7 lit<br>0,7 lit<br>0,7 lit<br>0,7 lit                                                                                 | ter 45,0<br>ter 60,0<br>ter 42,0<br>ter 18,0<br>ter 42,0<br>ter 42,0<br>ter 42,0                                                                                      | €<br>€<br>€<br>€ | 27.8<br>17.8<br>17.8<br>17.8                                         | 2 1 1 2         | Dark & Gold Rum<br>Dark & Gold Rum<br>Other Liqueurs<br>Dark & Gold Rum<br>Dark & Gold Rum                                                                          |                                | Order Online<br>Order Online<br>Order Online<br>Order Online<br>Order Online                                                                                                    |                                                                                             |
| L -50.319-00<br>L -50.2200<br>L -50.253-00<br>L -50.253-00<br>L -50.484-00<br>L -50.320-00<br>L -50.320-00<br>L -50.320-00<br>L -50.335-00<br>L -50.313-00<br>L -50.131-00<br>L -50.132-00                                                                                                    | bottle A.H. Risse Framity Reserve Soltera 1833 + GB<br>bottle A.H. Risse Fragatten Jylland Danish Navy + GB<br>bottle A.H. Risse Fragman Danish Navy Corwentus Renae + GB<br>bottle A.H. Risse Rong Haakon + GB<br>bottle A.H. Risse Nong Hask Shot<br>bottle A.H. Risse None Plus Ultra Ambre d'Or Excellence + GB<br>bottle A.H. Risse None Plus Ultra Black Edition + GB<br>bottle A.H. Risse None Plus Ultra Status Edition + GB                                                                                                    | 6<br>6<br>6<br>6<br>6<br>6<br>6<br>6<br>6                                         | 0,7 lit<br>0,7 lit<br>0,7 lit<br>0,7 lit<br>0,7 lit<br>0,7 lit<br>0,7 lit<br>0,7 lit<br>0,7 lit                                                                      | ter 45,0<br>ter 60,0<br>ter 42,0<br>ter 18,0<br>ter 42,0<br>ter 42,0<br>ter 42,0<br>ter 42,0                                                                          |                  | 27.8<br>17.8<br>17.8<br>17.8<br>17.8<br>17.8<br>17.8<br>17.8<br>1    | 202022          | Dark & Gold Rum<br>Dark & Gold Rum<br>Other Liqueurs<br>Dark & Gold Rum<br>Dark & Gold Rum<br>Dark & Gold Rum                                                       |                                | Order Online<br>Order Online<br>Order Online<br>Order Online<br>Order Online<br>Order Online                                                                                                    |                                                                                             |
| 2 L-50.319-00<br>2 L-50.22500<br>4 L-50-253.00<br>4 L-50-253.00<br>4 L-50-253.00<br>4 L-50-253.00<br>4 L-50-252.00<br>4 L-50-149-00<br>5 L-50-149-00<br>5 L-50-149-00<br>5 L-50-135.00<br>4 L-50-131.00<br>4 L-50-132.00<br>4 L-51.828.00<br>5 L-51.828.00<br>5 L-51.                                                                                                    | bottle A.H. Rise Family Reserve Solitera 1833 + GB<br>bottle A.H. Rise Fregatine Vulland Danish Navy + GB<br>bottle A.H. Rise Frogram Danish Navy Conventus Renae + GB<br>bottle A.H. Rise Kong Haakan + GB<br>bottle A.H. Rise Lakinds Shott<br>bottle A.H. Rise Non Plus Ultra Almost CoT Excellence + GB<br>bottle A.H. Rise Non Plus Ultra Black Edition + GB<br>bottle A.H. Rise Non Plus Ultra Black Edition + GB<br>bottle A.H. Rise Non Plus Ultra Stark Edition + GB<br>bottle A.H. Rise Non Plus Ultra Stark Edition + GB<br>bottle A.H. Rise Non Plus Ultra Very Rare + GB<br>bottle A.H. Rise Royal Danish Navy + 2 Glasses | 6<br>6<br>6<br>6<br>6<br>6<br>6<br>6<br>6<br>6<br>6                               | 0,7 lit<br>0,7 lit<br>0,7 lit<br>0,7 lit<br>0,7 lit<br>0,7 lit<br>0,7 lit<br>0,7 lit<br>0,7 lit                                                                      | ter 45,00<br>ter 60,00<br>ter 42,00<br>ter 18,00<br>ter 42,00<br>ter 42,00<br>ter 42,00<br>ter 42,00<br>ter 40,00                                                     |                  | 27.8<br>17.8<br>17.8<br>17.8<br>17.8<br>17.8<br>10.8<br>10.8<br>20.8 | 0000000         | Dark & Gold Rum<br>Dark & Gold Rum<br>Other Liqueurs<br>Dark & Gold Rum<br>Dark & Gold Rum<br>Dark & Gold Rum<br>Rum Giftsets                                       |                                | Order Online           Order Online           Order Online           Order Online           Order Online           Order Online           Order Online           Order Online           Order Online           Order Online           Order Online |                                                                                             |
| 2 L-50.319-00<br>L-50.229-00<br>L-50.253-00<br>L-50.253-00<br>L-50.349-00<br>L-50.349-00<br>L-50.350-00<br>L-50.350-00<br>L-50.350-00<br>L-50.319-00<br>L-50.319-00<br>L-50.319-00<br>L-50.319-00<br>L-50.39-00<br>L-50.39-00<br>L-5                                                                                                    | bottle A.H. Rise Framily Reserve Soltera 1833 + GB<br>bottle A.H. Rise Fragatten Jylland Danish Navy + GB<br>bottle A.H. Rise Fragman Danish Navy Conventus Renae + GB<br>bottle A.H. Rise Lakrds Shot<br>bottle A.H. Rise Lakrds Shot<br>bottle A.H. Rise Nam Plus Ultra Ambre d'Or Excellence + GB<br>bottle A.H. Rise Non Plus Ultra Market d'Or Excellence + GB<br>bottle A.H. Rise Non Plus Ultra Very Rare + GB<br>bottle A.H. Rise Royal Danish Navy + 2 Glasses<br>bottle A.H. Rise Royal Danish Navy + 2 Glasses                                                                                                    | 6<br>6<br>6<br>6<br>6<br>6<br>6<br>6<br>6<br>6<br>6                               | 0,7 lift<br>0,7 lift<br>0,7 lift<br>0,7 lift<br>0,7 lift<br>0,7 lift<br>0,7 lift<br>0,7 lift<br>0,7 lift<br>0,7 lift<br>0,7 lift                                     | ter 45,0<br>ter 60,0<br>ter 42,0<br>ter 18,0<br>ter 42,0<br>ter 42,0<br>ter 42,0<br>ter 42,0<br>ter 42,0<br>ter 42,0<br>ter 42,0<br>ter 42,0<br>ter 40,0              |                  | 1112                                                                 | RECENT          | Dark & Gold Rum<br>Dark & Gold Rum<br>Other Liqueurs<br>Dark & Gold Rum<br>Dark & Gold Rum<br>Dark & Gold Rum<br>Rum Giftsets<br>Dark & Gold Rum                    |                                | Order Online Order Online Order Online Order Online Order Online Order Online Order Online Order Online Order Online Order Online Order Online                                                                                                    |                                                                                             |
| IL (23-720-00<br>L-50-319-00<br>IL-50-129-00<br>IL-50-129-00<br>IL-50-253-00<br>IL-11-433-00<br>IL-50-149-00<br>IL-50-139-00<br>IL-50-139-00<br>IL                                                                                                    | bottie A H. Rise Family Reserve Solitera 1833 + GB<br>bottie A H. Rise Fregatine Vulkand Darish Navy + GB<br>bottie A H. Rise Konghan Darish Navy Conventus Renae + GB<br>bottie A H. Rise Kong Haakon + GB<br>bottie A H. Rise Lakrads Shot<br>bottie A H. Rise Non Plus Ultra Arbot Coff Excellence + GB<br>bottie A H. Rise Non Plus Ultra Black Edition + GB<br>bottie A H. Rise Non Plus Ultra Black Edition + GB<br>bottie A H. Rise Non Plus Ultra Solitor Black Edition + GB<br>bottie A H. Rise Non Plus Ultra Very Rare + GB<br>bottie A H. Rise Royal Danish Navy + GB<br>bottie A H. Rise Royal Danish Navy + GB            | 6<br>6<br>6<br>6<br>6<br>6<br>6<br>6<br>6<br>6<br>6<br>6<br>6<br>6                | 0,7 lift<br>0,7 lift<br>0,7 lift<br>0,7 lift<br>0,7 lift<br>0,7 lift<br>0,7 lift<br>0,7 lift<br>0,7 lift<br>0,7 lift<br>0,7 lift<br>0,7 lift                         | ter 45,0<br>ter 60,0<br>ter 42,0<br>ter 18,0<br>ter 42,0<br>ter 42,0<br>ter 42,0<br>ter 42,0<br>ter 42,0<br>ter 40,0<br>ter 40,0<br>ter 42,0                          |                  | 1/14<br>1/14<br>1/14<br>1/14<br>1/14<br>1/14<br>1/14<br>1/14         | XX02222XX       | Dark & Gold Rum<br>Dark & Gold Rum<br>Other Liqueurs<br>Dark & Gold Rum<br>Dark & Gold Rum<br>Rum Giftsets<br>Dark & Gold Rum<br>Dark & Gold Rum<br>Dark & Gold Rum |                                | Order Online<br>Order Online<br>Order Online<br>Order Online<br>Order Online<br>Order Online<br>Order Online<br>Order Online<br>Order Online                                                                                                    |                                                                                             |
| L (-50.319-00<br>L (-50.2200<br>L (-50.285-00<br>L (-50.484-00<br>L (-50.484-00<br>L (-50.320-00<br>L (-50.319-00<br>L (-50.319-00<br>L (-50.319-00<br>L (-50.319-00<br>L (-50.319-00<br>L (-51.388-00<br>L (-50.736-00<br>L (-50.736-00<br>L (-50.7                                                                                                    | bottle A.H. Rise Framily Reserve Soltera 1833 + GB<br>bottle A.H. Rise Fragatten Jylland Danish Navy + GB<br>bottle A.H. Rise Fragman Danish Navy Conventus Renae + GB<br>bottle A.H. Rise Lakrds Shot<br>bottle A.H. Rise Lakrds Shot<br>bottle A.H. Rise Nam Plus Ultra Ambre d'Or Excellence + GB<br>bottle A.H. Rise Non Plus Ultra Market d'Or Excellence + GB<br>bottle A.H. Rise Non Plus Ultra Very Rare + GB<br>bottle A.H. Rise Royal Danish Navy + 2 Glasses<br>bottle A.H. Rise Royal Danish Navy + 2 Glasses                                                                                                    | 6<br>6<br>6<br>6<br>6<br>6<br>6<br>6<br>6<br>6<br>6<br>6<br>6                     | 0,7 lift<br>0,7 lift<br>0,7 lift<br>0,7 lift<br>0,7 lift<br>0,7 lift<br>0,7 lift<br>0,7 lift<br>0,7 lift<br>0,7 lift<br>0,7 lift                                     | ter 45,0<br>ter 60,0<br>ter 42,0<br>ter 18,0<br>ter 42,0<br>ter 42,0<br>ter 42,0<br>ter 42,0<br>ter 42,0<br>ter 40,0<br>ter 40,0<br>ter 42,0                          |                  | 1112                                                                 | XX02222XX       | Dark & Gold Rum<br>Dark & Gold Rum<br>Other Liqueurs<br>Dark & Gold Rum<br>Dark & Gold Rum<br>Dark & Gold Rum<br>Rum Giftsets<br>Dark & Gold Rum                    |                                | Order Online Order Online Order Online Order Online Order Online Order Online Order Online Order Online Order Online Order Online Order Online                                                                                                    | •                                                                                           |
| 2 L-50.319-00<br>L-50.250-00<br>L-50.253-00<br>L-50.253-00<br>L-50.349-00<br>L-50.349-00<br>L-50.350-00<br>L-50.350-00<br>L-50.350-00<br>L-50.319-00<br>L-50.319-00<br>L-50.32-00<br>L-51.32-00<br>L-51.                                                                                                    | bottie A H. Rise Family Reserve Solitera 1833 + GB<br>bottie A H. Rise Fregatine Vulkand Darish Navy + GB<br>bottie A H. Rise Konghan Darish Navy Conventus Renae + GB<br>bottie A H. Rise Kong Haakon + GB<br>bottie A H. Rise Lakrads Shot<br>bottie A H. Rise Non Plus Ultra Arbot Coff Excellence + GB<br>bottie A H. Rise Non Plus Ultra Black Edition + GB<br>bottie A H. Rise Non Plus Ultra Black Edition + GB<br>bottie A H. Rise Non Plus Ultra Solitor Black Edition + GB<br>bottie A H. Rise Non Plus Ultra Very Rare + GB<br>bottie A H. Rise Royal Danish Navy + GB<br>bottie A H. Rise Royal Danish Navy + GB            | 6<br>6<br>6<br>6<br>6<br>6<br>6<br>6<br>6<br>6<br>6<br>6<br>6<br>6<br>6<br>6<br>6 | 0,7 litt<br>0,7 litt<br>0,7 litt<br>0,7 litt<br>0,7 litt<br>0,7 litt<br>0,7 litt<br>0,7 litt<br>0,7 litt<br>0,7 litt<br>0,7 litt<br>0,7 litt<br>0,7 litt<br>0,7 litt | ter 45,00<br>ter 60,00<br>ter 42,00<br>ter 42,00<br>ter 42,00<br>ter 42,00<br>ter 42,00<br>ter 42,00<br>ter 42,00<br>ter 42,00<br>ter 42,00<br>ter 42,00<br>ter 55,00 |                  | 1/14<br>1/14<br>1/14<br>1/14<br>1/14<br>1/14<br>1/14<br>1/14         | XX02222XX       | Dark & Gold Rum<br>Dark & Gold Rum<br>Other Liqueurs<br>Dark & Gold Rum<br>Dark & Gold Rum<br>Rum Giftsets<br>Dark & Gold Rum<br>Dark & Gold Rum<br>Dark & Gold Rum |                                | Order Online<br>Order Online<br>Order Online<br>Order Online<br>Order Online<br>Order Online<br>Order Online<br>Order Online<br>Order Online                                                                                                    |                                                                                             |
| L-50.319-00<br>L-50.250.00<br>L-50.253.00<br>L-50.454.00<br>L-50.484.00<br>L-50.304.00<br>L-50.304.00<br>L-50.319.00<br>L-50.319.00<br>L-50.131.00<br>L-50.132.00<br>L-51.938.00<br>L-50.937.00<br>L-50.937.00<br>L-50.930.00<br>L-50.930.00<br>L-50.0 | bottie A H. Rise Family Reserve Solitera 1833 + GB<br>bottie A H. Rise Fregatine Vulkand Darish Navy + GB<br>bottie A H. Rise Konghan Darish Navy Conventus Renae + GB<br>bottie A H. Rise Kong Haakon + GB<br>bottie A H. Rise Lakrads Shot<br>bottie A H. Rise Non Plus Ultra Arbot Coff Excellence + GB<br>bottie A H. Rise Non Plus Ultra Black Edition + GB<br>bottie A H. Rise Non Plus Ultra Black Edition + GB<br>bottie A H. Rise Non Plus Ultra Solitor Black Edition + GB<br>bottie A H. Rise Non Plus Ultra Very Rare + GB<br>bottie A H. Rise Royal Danish Navy + GB<br>bottie A H. Rise Royal Danish Navy + GB            | 6<br>6<br>6<br>6<br>6<br>6<br>6<br>6<br>6<br>6<br>6<br>6<br>6<br>6                | 0,7 litt<br>0,7 litt<br>0,7 litt<br>0,7 litt<br>0,7 litt<br>0,7 litt<br>0,7 litt<br>0,7 litt<br>0,7 litt<br>0,7 litt<br>0,7 litt<br>0,7 litt<br>0,7 litt<br>0,7 litt | ter 45,0<br>ter 60,0<br>ter 42,0<br>ter 18,0<br>ter 42,0<br>ter 42,0<br>ter 42,0<br>ter 42,0<br>ter 42,0<br>ter 40,0<br>ter 40,0<br>ter 42,0                          |                  | 1/14<br>1/14<br>1/14<br>1/14<br>1/14<br>1/14<br>1/14<br>1/14         | XX02222XX       | Dark & Gold Rum<br>Dark & Gold Rum<br>Other Liqueurs<br>Dark & Gold Rum<br>Dark & Gold Rum<br>Rum Giftsets<br>Dark & Gold Rum<br>Dark & Gold Rum<br>Dark & Gold Rum |                                | Order Online<br>Order Online<br>Order Online<br>Order Online<br>Order Online<br>Order Online<br>Order Online<br>Order Online<br>Order Online                                                                                                    | -                                                                                           |

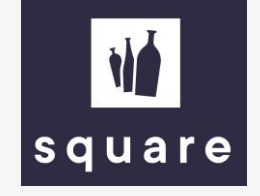

Navigate to the shopping cart and click on the 'import Excel Order' link.

| > C 🏠 🖬 squaredranken.com/en | Q                                                                                                    | 명 ☆ 📭 🧿 🏞 🕘 : |
|------------------------------|----------------------------------------------------------------------------------------------------|---------------|
|                              | What are you looking for?     Q     Q     Q       square     V                                           | A             |
|                              | OUR ASSORTMENT V ASSORTMENT   QUICK ORDER   EXCLUSIVE BRANDS   CONTACT US   NEW CLIENT? EN AL 7G TECHN V |               |
|                              | NEW ARRIVALS SPECIAL OFFERS TOP SELLERS GIFTSETS STOCK CLEARANCE MY LISTS                                |               |
|                              |                                                                                                    |               |
|                              | Shopping cart                                                                                            | - 1           |
|                              | < CONTINUE SHOPPING CHECK OUT                                                                            |               |
|                              | Quick Order - Find your products quick and easy                                                          |               |
|                              | Search for productnumber Q 1 SUBMIT                                                                      |               |
|                              | generate price and stock list      合. Import Excel Order                                                 |               |
|                              |                                                                                                    |               |
|                              |                                                                                                    |               |
|                              |                                                                                                    |               |
|                              |                                                                                                    |               |
|                              |                                                                                                    |               |
|                              |                                                                                                    |               |
|                              |                                                                                                    |               |
|                              |                                                                                                    |               |
|                              |                                                                                                    |               |
|                              |                                                                                                    |               |
|                              |                                                                                                    |               |
|                              | MacBook Pro                                                                                              |               |

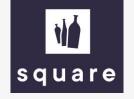

Upload the price list with the 'upload file' button after you filled it in. If something goes wrong or if there is not enough stock available, you will be notified.

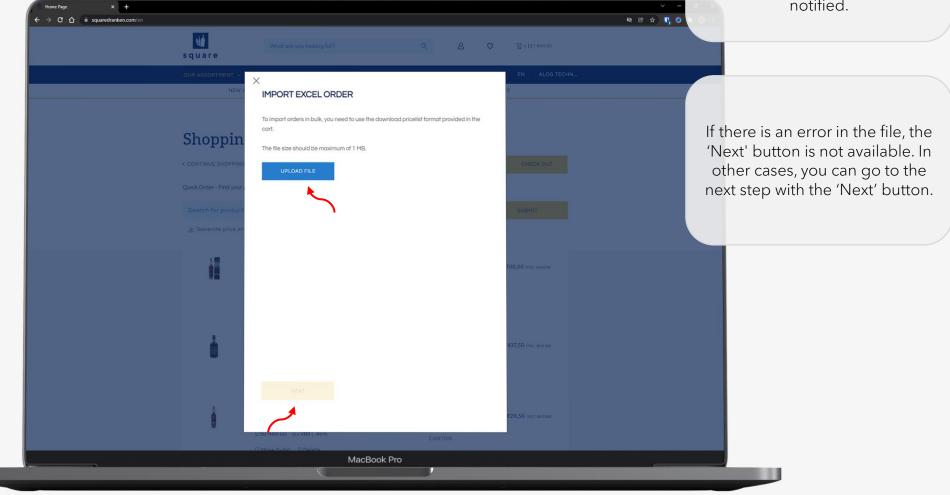

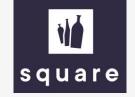

As soon as you click on 'Go to cart', the file has been successfully added and the shopping cart is automatically filled with the products.

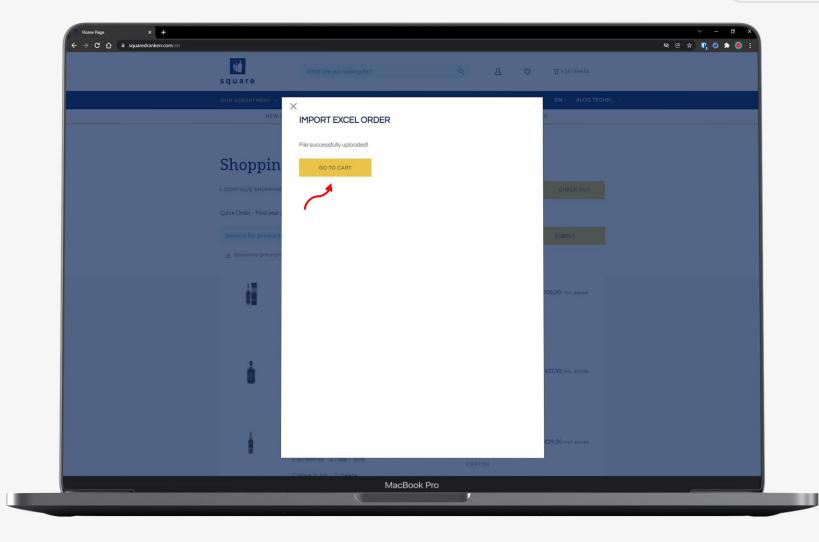

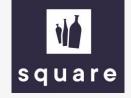

From here you can complete the order in the usual way.

| N/<br>square                   | What are you looking for?                                                                                                    | Q 2                     | ♥ \$\u00e9 \$\u00e9 |  |
|--------------------------------|----------------------------------------------------------------------------------------------------|-------------------------|----------------------------------------------------------------------------------------------------|--|
| OUR ASSORTMENT                 | - ASSORTMENT   QUICK ORDER   EXCLUSIVE BR                                                                                              | ANDS   CONTACT US   NEW | CLIENT? EN V ALOG TECHN V                                                                                                    |  |
| NE                             | W ARRIVALS SPECIAL OFFERS TOP SELLERS GIR                                                                                              | FTSETS STOCK CLEARANCE  | MY LISTS                                                                                                    |  |
| Shoppin<br>< continue shopping |                                                                                                    |                         | CHECK OUT                                                                                                    |  |
|                                | ictname or productnumber                                                                                                    | Q 1                     | SUBMIT                                                                                                    |  |
|                                | and stock list 🔥 Import Excel Order                                                                                                    |                         |                                                                                                    |  |
| )                              | A.H. Riise Royal Danish ©28,00 incl. ex<br>Navy + GB<br>L-09-807-00 0.7 liter   40%<br>O Move to list O Delete                         | 50<br>6 PER<br>CARTON   | €1.400,00 incl.<br>excise                                                                                                    |  |
| ů.                             | A.H. Riise Lokrids Shot         €12,50 incl. ex           L-50-304-00         0.7 lifter   18%           ♡ Move to list         Delete | 6 PER<br>CARTON         | €875,00 incl. excise                                                                                                    |  |
| ė                              | A.H. Riise Fregatten Jylland ¢29,50 incl. ex<br>Danish Navy + GB<br>L-50-484-00 0.7 liter   45%                                        | cise<br>6 PER<br>CARTON | €59,00 incl. excise                                                                                                    |  |